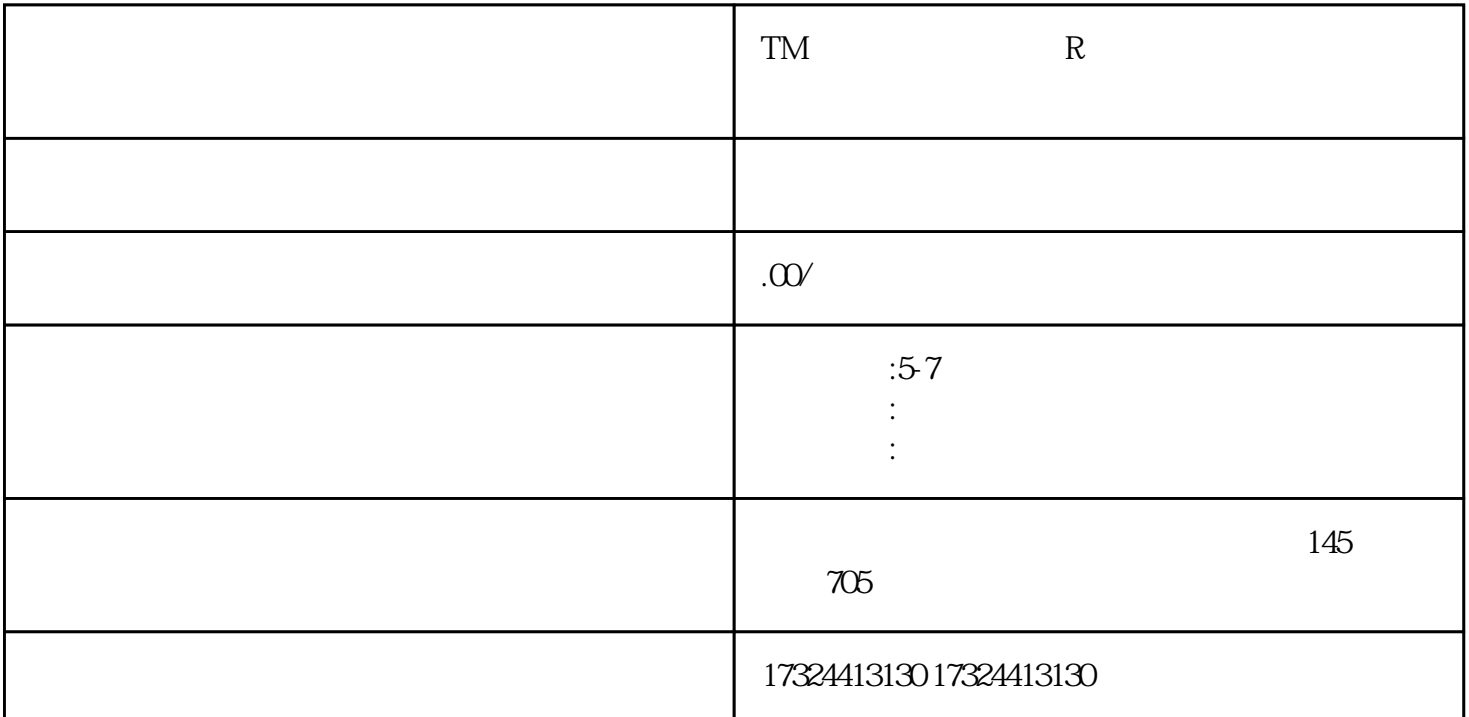

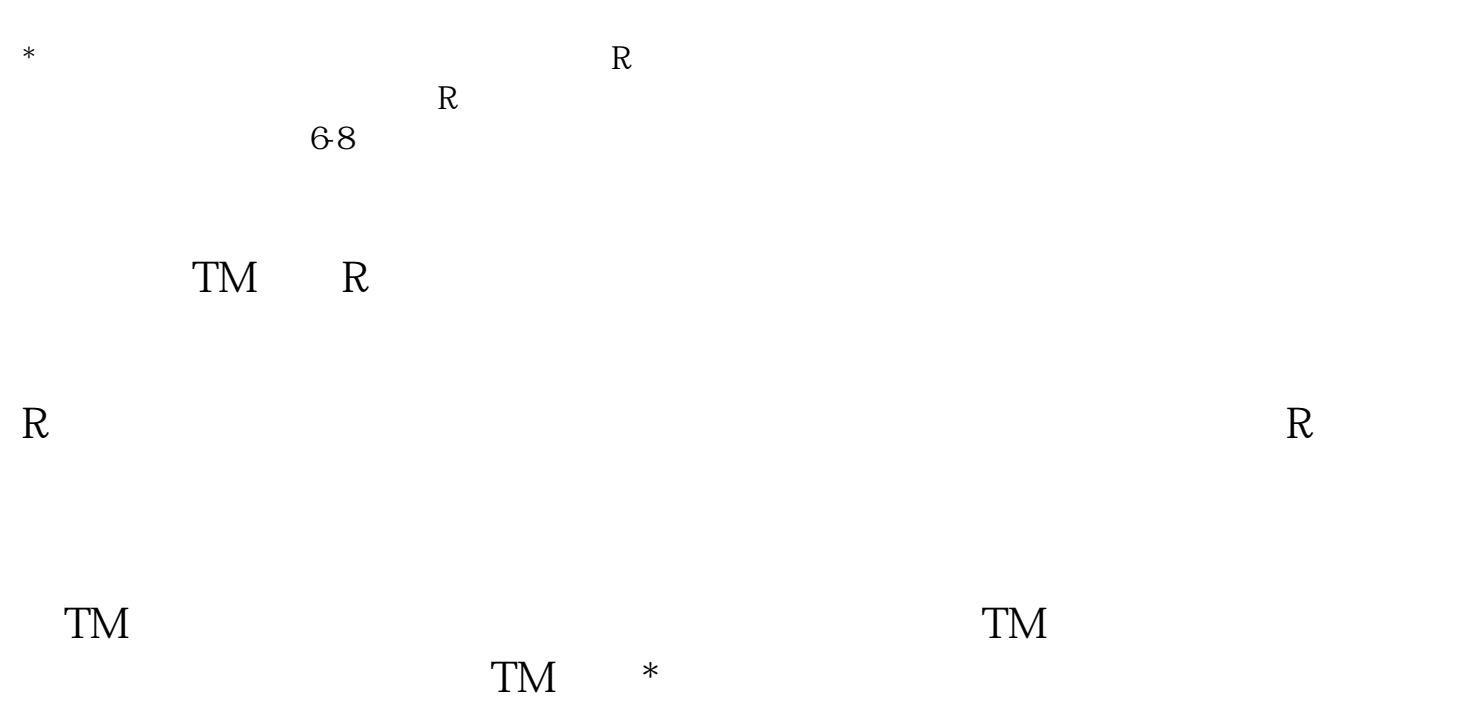

的力度则不能跟R标相提并论。

TM

 $1$ 

<https://brandregistry.amazon.com/>

2 TM

<https://brandservices.amazon.com/pending-trademark-request>

 $3 \sim$ 

4、输入商标序列号

 $5<sub>th</sub>$ 

6  $ID$ 

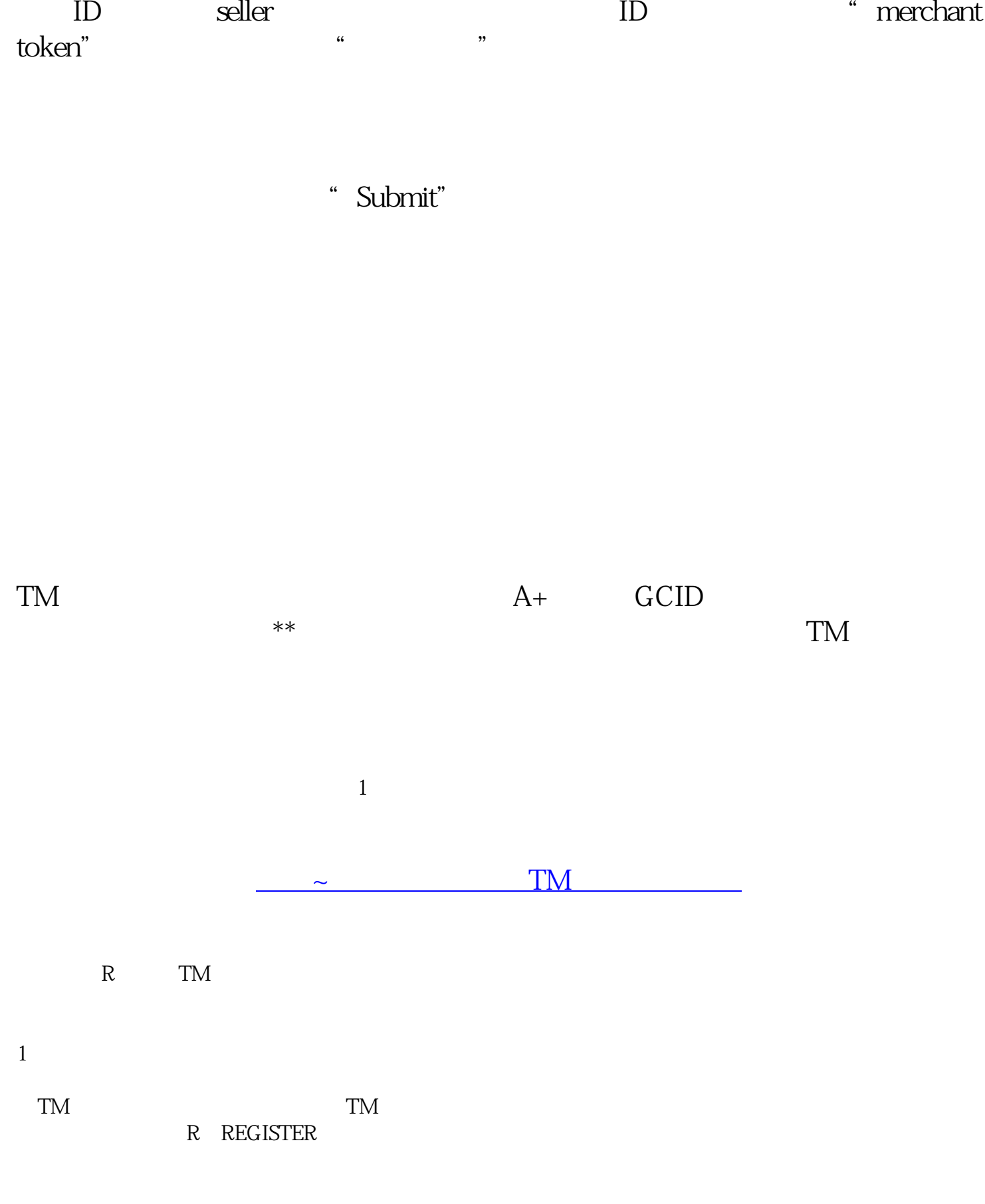

2、特征含义

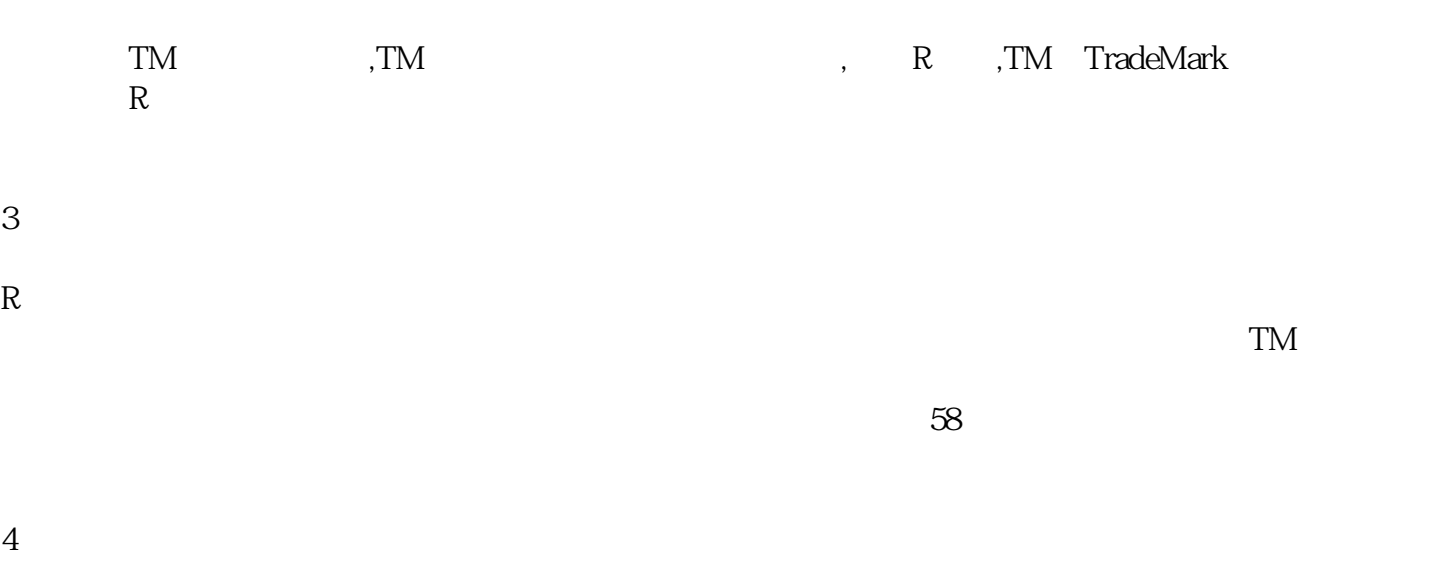

" TM"  $R$ " R"  $\lq$  TM" set  $\lq$  TM"

 $\lq$  TM"